$2022$  qq qq qq extensive structure of the structure of the structure of the structure of the structure of the structure of the structure of the structure of the structure of the structure of the structure of the structure of the struc

**运行播放时为什么总是提示播放列表中搜索不到歌曲?-**

K &nbsp

&nbsp

公司名称:国元证券股份有限公司 英文名称:guoyuan securities company limited  $*$ gyzq $*$ .cn

:wansq@gyzq\*.cn; hxlwq@gyzq\*.cn; dshbgs@gyzq\*.cn

Windows Media Player windows media

piayr

windows media piayr.

件和打印机共享"选上这样就可以。

 $N$ O

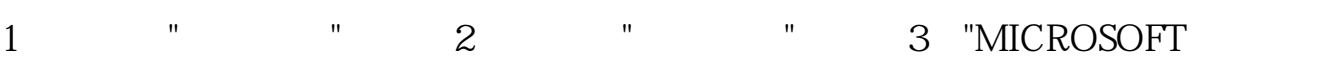

有股票池功能的,在这一版中,在"分析栏"项下,有"运行股票池"功能。

**九、为什么同花顺软件里下面自选股那一栏的字都变成方块了?**

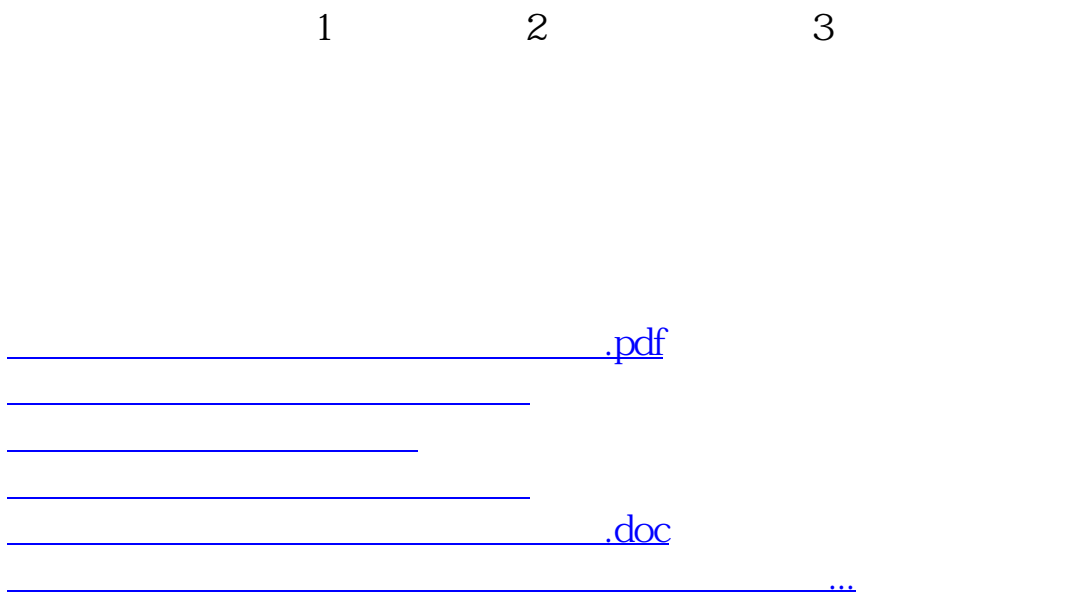

<https://www.gupiaozhishiba.com/book/63810266.html>